### **EN PRATIQUE**

# Pourquoi déclarer ses sources sur Internet?

Simplification administrative, gain de temps, traçabilité… Tels sont les principaux avantages du nouveau système d'information et de gestion de l'Inventaire des sources de rayonnements ionisants (Sigis). Lancée fin 2014, cette plateforme web sécurisée permet aux détenteurs et fournisseurs de sources radioactives de télédéclarer leurs transactions et d'en suivre l'historique.

• TÉMOIGNAGE Un fournisseur de sources radioactives • DÉCRYPTAGE Qu'apporte Sigis à ses utilisateurs ? • AVIS D'EXPERT La responsable de l'Inventaire national des sources de rayonnements à l'IRSN

### TÉMOIGNAGE **Sigis répond** aux attentes des **66**<br>
aux<br>
four

**fournisseurs**<br> **S**<br> **Products France. Cette société fabrique**<br> **Products France. Cette société fabrique**<br> **Productifs** de faibles à bautes activités Jean-René Caramelle dirige Eckert & Ziegler Isotope Products France. Cette société fabrique des composés radioactifs, de faibles à hautes activités, pour de nombreux secteurs d'activités : médical, industrie… En tant que président de l'association Ressources, qui regroupe près de 65 fournisseurs de sources en France, Jean-René Caramelle a testé en avant-première la nouvelle plateforme Sigis.

"Cela faisait longtemps que nous réclamions une dématérialisation des procédures de déclaration d'achat, de transfert ou d'importation de sources radioactives. Utiliser un formulaire papier est aujourd'hui anachronique. Il faut que l'acheteur le remplisse, le signe et l'envoie au fournisseur, qui le complète à son tour avant de le poster à l'IRSN. Il faut attendre de recevoir une copie de ce document visé par l'Institut pour envoyer la commande. Tout cela prend au minimum une dizaine de jours. Avec Sigis, nous pouvons traiter les demandes plus rapidement.

#### **S'affranchir des délais postaux**

Nous sommes alertés immédiatement par email. Nous ne sommes plus dépendants des délais d'acheminement postaux. La nouvelle plateforme nécessite encore quelques ajustements ergonomiques, mais elle répond globalement à nos attentes. Elle simplifie les démarches, même si la première utilisation peut nécessiter une assistance. Je ne sais pas s'il y en a une, mais ce serait bien que l'IRSN propose une  $hotline$ \*." *\* Lire interview p.19*

Eckert & Ziegler ckert & Ziegle  $\widetilde{\Xi}$ 

### **EN PRATIQUE**

**AUTORISATIO** 

# DÉCRYPTAGE Sigis, de l'achat à la réception d'une

Pour chaque source acquise, les laboratoires ou entreprises doivent la déclarer ionisants, géré par l'IRSN. Depuis fin 2014, ils peuvent le faire *via* la nouvelle par rapport à la déclaration papier : possibilité d'actualiser ses informations et de l'avancée des demandes, accusé de réception, etc.

 Léa D. se connecte à la plateforme Sigis et crée un compte utilisateur. À tout moment, elle peut y actualiser les informations concernant son entreprise. 2

1 Le laboratoire X. a déjà acheté du césium 137 de 40MBq, il a l'autorisation de l'Autorité de sûreté nucléaire (ASN) pour le faire. Délégataire de la signature de son directeur, Léa D., PCR de l'entreprise, déclare sa commande à l'IRSN.

Depuis son compte, Léa D. remplit le formulaire en ligne de "demande de fourniture en source scellée" (DFSS). Elle le signe électroniquement en reportant sur l'écran le code de sécurité reçu sur son téléphone portable. Un mail automatique est envoyé au fournisseur pour le prévenir qu'il peut se connecter à son tour et contresigner le document. Le formulaire n'est valable qu'une fois. Léa D. en remplit un à chaque fois qu'elle achète une source. 3

**SIGIS** 

**FORMULAIRES** 

**DFSS** 

**SUIVI** 

 Léa D. suit l'avancée du traitement de sa demande en se connectant à son compte. 4

**FOURNISSEUR** 

**IRSN** 

**ACHETEUR** 

Elle a accès à l'historique des enregistrements des en registres durant

RSN

**INVENTAIRE** 

**DESS** 

### **I** Glossaire

- Les sources scellées sont des composés radioactifs dont la structure ou le conditionnement empêche, en utilisation normale, toute dispersion de matières radioactives dans le milieu ambiant. Elles servent au fonctionnement d'appareils industriels, médicaux ou de recherche.
- Tout mouvement de tels composés doit être déclaré à l'Inventaire national des sources géré par l'IRSN, pour que celui-ci sache en permanence où elles sont.

### **I** En chiffres

• Répartition des près de 45000 sources en cours d'utilisation :

**IRSIJ** 

**COMPTE** 

UTILISATEUR

#### le nucléaire de proximité

les installations nucléaires de base

les installations civiles classées pour la protection de l'environnement

- **Le domaine médical**
- **les** installations nucléaires liées à la Défense
- **les** installations classées pour la protection de l'environnement sur terrain militaire.

### **I** Un peu d'histoire

- La détention et l'utilisation de radioéléments artificiels est soumise à autorisation depuis 1952.
- En 1954, la commission interministérielle des radioéléments artificiels (Cirea) est créée pour assurer le suivi des sources radioactives.
- En 2002, la Cirea disparaît. Le suivi de l'Inventaire est délégué à l'IRSN. Les autorisations sont délivrées par l'Autorité responsable.

Source : IRSN

ource:

**15%**

**12%**

**30% 30%**

**1%**

**12%**

# **source radioactive**

à l'Inventaire national des sources de rayonnements plateforme Sigis, qui présente plusieurs avantages de remplir les formulaires en direct, suivi

### **I** À savoir

**5** Une fois le formulaire signé par le fournisseur, un expert de l'Institut le contrôle. Il enregistre le mouvement dans l'Inventaire et appose le "visa IRSN" sur le formulaire.

Léa D. peut imprimer le formulaire depuis son compte en ligne et recevoir sa source. À réception, elle envoie par courrier à l'Institut le certificat remis par le vendeur. Il contient les informations nécessaires (numéro de série, etc.) au recensement. 6

#### Comme tout utilisateur et fournisseur de matières radioactives, la PCR doit transmettre un inventaire annuel de ses sources à l'IRSN. En utilisant Sigis, elle est sûre que son document arrive : un accusé de réception automatique lui est envoyé. À terme, les informations de cette déclaration seront croisées automatiquement avec celles de l'Inventaire national.

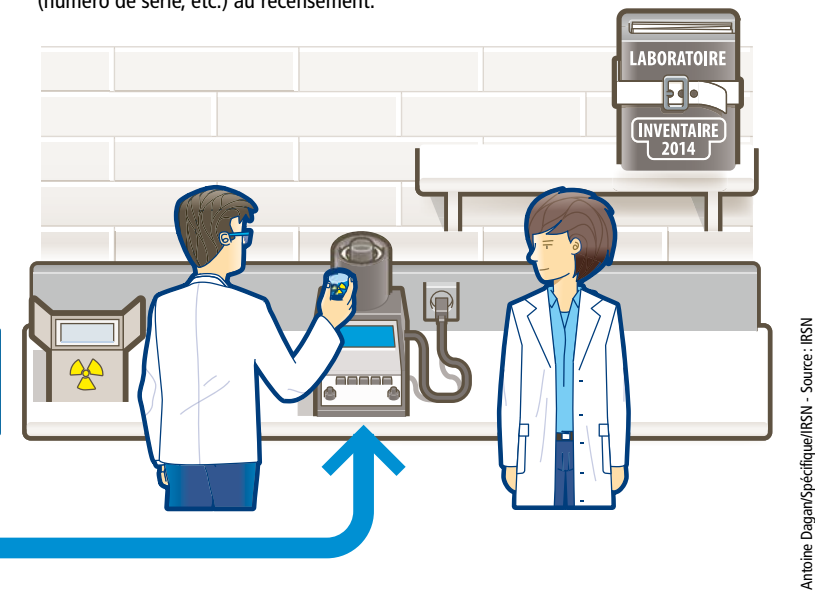

### **I** FAQ

- Une inscription à l'Inventaire peut-elle être refusée? Oui, par exemple si la source demandée ne correspond pas à l'autorisation délivrée par l'Autorité, de par sa nature (137Cs, 241Am…) ou son dimensionnement (activité en Bq).
- Le formulaire papier existe-t-il encore? Oui. Mais, à terme, la dématérialisation devrait devenir l'option majoritaire.

### **I** Pour aller plus loin

- sur l'Inventaire ou sur Sigis : *www.irsn.fr/sources*
- sur la demande d'autorisation de détention de sources : lire *Repères* n°14*,* sur *www.irsn.fr*

### **I** Contact

Unité d'expertise des sources (UES) de l'IRSN Tél : 01 58 35 70 59 celine.reuter@irsn.fr

### AVIS D'EXPERT

**66** Les utilisateurs bénéficient de l'assistance de nos experts **9** 66<br>bén<br>de l

"P*lus de 14000 professionnels sont susceptibles d'ouvrir un compte sur Sigis au titre de la détention d'une source. Leurs profils sont très variés. Ce sont des laboratoires de recherches, des radiologues, des services hospitaliers chargés de la stérilisation de matériels médicaux, des fournisseurs de composés radioactifs. On compte des agents immobiliers utilisant des détecteurs de plomb dans les peintures, des industriels ayant des jauges radioactives pour mesurer l'épaisseur du papier ou gérer le niveau de remplissage de bouteilles, des entreprises de BTP analysant les sols avec un gammadensimètre… Pour simplifier leurs démarches de déclaration, des formulaires électroniques en ligne sont disponibles, ayant la même valeur que leurs versions* 

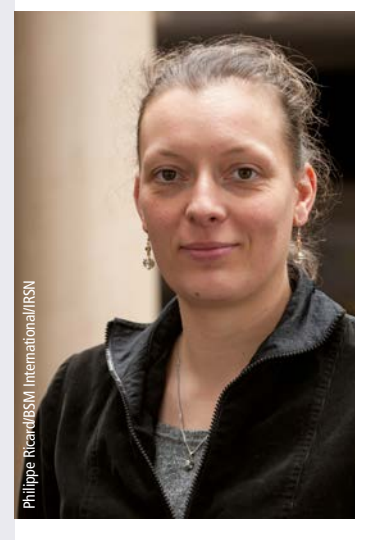

*en papiers. Les utilisateurs peuvent bénéficier de l'assistance de leurs chargés d'affaires habituels à l'IRSN pour répondre à leurs questions.*" ■

**Céline Reuter** responsable de l'Inventaire national des sources radioactives à l'IRSN